## Guidance for Industry **Providing Regulatory Submissions in Electronic Format — Postmarketing Expedited Safety Reports**

### *DRAFT GUIDANCE*

#### **This guidance document is being distributed for comment purposes only.**

Comments and suggestions regarding this draft document should be submitted within 60 days of publication in the *Federal Register* of the notice announcing the availability of the draft guidance. Submit comments to Dockets Management Branch (HFA-305), Food and Drug Administration, 5630 Fishers Lane, rm. 1061, Rockville, MD 20852. All comments should be identified with the docket number listed in the notice of availability that publishes in the *Federal Register*.

For questions regarding this draft document send an e-mail (CDER and CBER) to aersesub@cder.fda.gov, or telephone (CDER) Deborah Yaplee, 301-827-3237 or (CBER) Michael Fauntleroy, 301-827-5101.

> **U.S. Department of Health and Human Services Food and Drug Administration Center for Drug Evaluation and Research (CDER) Center for Biologics Evaluation and Research (CBER)**

#### **May 2001 Electronic Submissions**

# Guidance for Industry

## **Providing Regulatory Submissions in Electronic Format — Postmarketing Expedited Safety Reports**

*Additional copies are available from:*

*Office of Training and Communications Division of Communications Management Drug Information Branch, HFD-210 5600 Fishers Lane Rockville, MD 20857 (Tel) 301-827-4573 (Internet) http://www.fda.gov/cder/guidance/index.htm*

*or*

 *Office of Communication, Training and Manufacturers Assistance, HFM-40 Center for Biologics Evaluation and Research Food and Drug Administration 1401 Rockville Pike, Rockville, MD 20852-1448 Internet: http://www.fda.gov/cber/guidelines.htm. Fax: 1-888-CBERFAX or 301-827-3844 Mail: the Voice Information System at 800-835-4709 or 301-827-1800*

**U.S. Department of Health and Human Services Food and Drug Administration Center for Drug Evaluation and Research (CDER) Center for Biologics Evaluation and Research (CBER)**

> **May 2001 Electronic Submissions**

#### Draft - Not for Implementation

#### **TABLE OF CONTENTS**

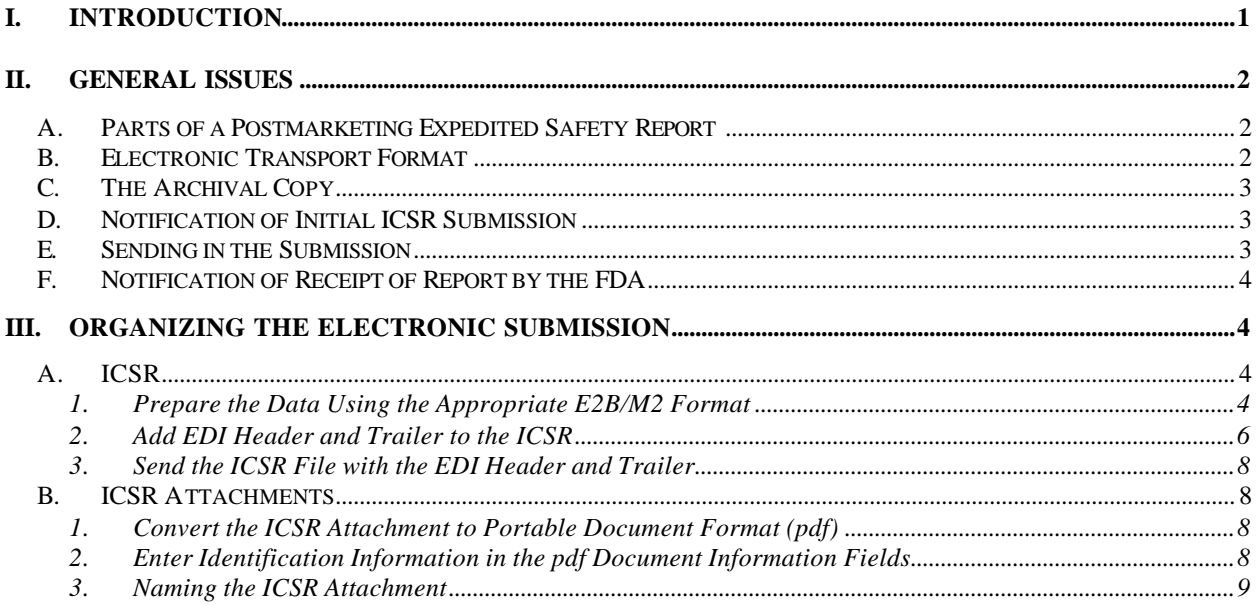

#### **Guidance for Industry<sup>1</sup> Providing Regulatory Submissions in Electronic Format – Postmarketing Expedited Safety Reports**

This draft guidance, when finalized, will represent the Food and Drug Administration's (FDA's) current thinking on this topic. It does not create or confer any rights for or on any person and does not operate to bind FDA or the public. An alternative approach may be used if such approach satisfies the requirements of the applicable statutes and regulations.

#### **I. INTRODUCTION**

 This is one in a series of guidance documents intended to assist applicants making regulatory submissions in electronic format to the Center for Drug Evaluation and Research (CDER) and the Center for Biologics Evaluation and Research (CBER) in the Food and Drug Administration (FDA). Agency guidance documents on electronic submissions will be updated regularly to reflect the evolving nature of the technology and the experience of those using this technology.

This guidance discusses general issues related to the electronic submission of postmarketing

expedited safety reports for (1) drug products marketed for human use with new drug

 applications (NDAs) and abbreviated new drug applications (ANDAs), (2) prescription drug products marketed for human use without an approved NDA or ANDA, and (3) therapeutic

biological products marketed for human use with biologic license applications (BLAs). This

guidance does not apply to vaccines.

The guidance for industry *Providing Regulatory Submissions in Electronic Format — General*

*Considerations* (January 1999*)* discusses issues common to all types of electronic regulatory

submissions, such as acceptable file formats, media, and submission procedures (General

36 Considerations guidance of 1999).<sup>2</sup> Information provided in this guidance on electronic

- submission of postmarketing expedited safety reports supercedes information provided in the
- General Considerations guidance of 1999 (e.g., number of copies that should be submitted).

 $\overline{a}$ <sup>1</sup> This guidance has been prepared by the Office of Information Technology (OIT) and Office of Post-marketing Drug Risk Assessment (OPDRA) in the Center for Drug Evaluation and Research (CDER) in cooperation with the Office of Biostatistics and Epidemiology in the Center for Biologics Evaluation and Research (CBER).

 The FDA is in the process of revising the General Considerations guidance of 1999 and will issue a draft guidance for public comment summer of 2001.

#### *Draft — Not for Implementation*

- Postmarketing safety reports sent to CDER and CBER for human drug and biological products
- are loaded into the FDA's Adverse Event Reporting System (AERS) database. CDER is
- responsible for oversight of the AERS database and loading of information into it for both CDER
- and CBER. Applicants sending postmarketing expedited safety reports *electronically* to the
- FDA for products regulated by CBER should follow procedures provided for CDER in the
- General Considerations guidance of 1999 (as well as subsequent versions of the general
- considerations guidance).
- 

#### **II. GENERAL ISSUES**

 Regulations for submission of postmarketing expedited safety reports to CDER and CBER are described in 21 CFR 310.305(c), 314.80(c)(1) and 600.80(c)(1). This section briefly addresses some general issues related to the electronic submission of postmarketing expedited safety reports.

- 
- 

#### **A. Parts of a Postmarketing Expedited Safety Report**

 For the purpose of electronic submissions, we have divided the postmarketing expedited safety report into two parts: (1) the individual case safety report (ICSR) and (2) the attachments to the ICSR (ICSR attachments).

 For purposes of this guidance on electronic submission of postmarketing expedited safety reports, an ICSR contains data elements as defined in the guidance for industry entitled *E2B Data Elements for Transmission of Individual Case Safety Reports* (January 1998) (E2B). The information described in the E2B guidance was developed by the International Conference on Harmonisation of Technical Requirements for Registration of Pharmaceuticals for Human Use (ICH) E2B working group. In November 2000, this group revised E2B (E2BM). The FDA will implement E2BM in the near future. At that time, the Agency will support use of both the E2B and E2BM data elements. 

 ICSR attachments include published articles that must accompany ICSRs based on scientific literature (21 CFR 314.80(d) and 600.80(d)) as well as other supporting information such as relevant hospital discharge summaries and autopsy reports/death certificates. 

**B. Electronic Transport Format**

 The electronic transport format to be used with the E2B data elements is defined in the ICH document entitled *M2 Electronic Transmission of Individual Case Safety Report Message Specification version 2.24 (ICH ICSR DTD Version 2.0) (M2 Specification version 2.24, DTD version 2.0*), which can be found at www.fda.gov/cder/m2. In November 2000, the ICH M2 working group revised the specifications for electronic 82 submission of individual case safety reports consistent with E2BM.<sup>3</sup> The revised

 $\overline{a}$  *M2 Electronic Transmission of Individual Case Safety Reports Message Specification version 2.3 (ICH ICSR DTD Version 2.1)* (M2 Specification version 2.3, DTD version 2.1)*.*

 electronic specifications will be implemented by the FDA concurrently with implementation of E2BM.

 

 $\overline{a}$ 

#### **C. The Archival Copy**

88 Once we have identified the ICSR and/or ICSR attachments in public docket number 92S-0251 as submission types that we can accept in an electronic format, you can provide 90 them in an electronic format in place of the currently required paper copies.<sup>4</sup> Until that time, if you wish to submit electronically, you must also submit a paper copy for the archival file.

#### **D. Notification of Initial ICSR Submission**

 Prior to the first time that you submit an ICSR electronically to the FDA, you should notify the AERS electronic submission coordinator of your intent at 98 aersesub@cder.fda.gov. It is not necessary to contact the AERS electronic submission coordinator prior to sending an ICSR to the FDA for subsequent electronic submissions of ICSRs.

#### **E. Sending in the Submission**

 You can send an ICSR to the FDA using either physical media (i.e., floppy disk, CD- ROM, or digital tape) or the FDA's Electronic Data Interchange (EDI) gateway. We prefer that you send the ICSR using the EDI gateway because this allows the most efficient processing of the reports. ICSR attachments, however, should be sent *only* on physical media.

 For information on providing submissions using the EDI gateway, contact the AERS 111 electronic submission coordinator at aersesub@cder.fda.gov.

 Information on preparing and sending submissions on physical media can be found in the 114 General Considerations guidance of 1999.<sup>6</sup> Current regulations require that postmarketing expedited safety reports bear prominent identification as to their contents 116 (i.e., "15-day Alert report," or "15-day Alert report-followup").<sup>7</sup> When sending a report to the FDA on physical media, applicants should identify the media as described in the current regulations (i.e., "15-day Alert report," or "15-day Alert report-followup"). 

<sup>5</sup> See 21 CFR 11.2(b)(2).

 See 21 CFR 310.305(d), 314.80(f) and 600.80(f) for requirement to submit postmarketing safety reports on an FDA Form 3500A.

 $6\,$  As described previously in section I of this guidance, applicants with approved applications for products regulated by CBER should follow procedures described in the General Considerations guidance of 1999 for CDER.

<sup>&</sup>lt;sup>7</sup> See 21 CFR 310.305(c)(4), 314.80(c)(1)(iv), and 600.80(c)(1)(iv).

#### **F. Notification of Receipt of Report by the FDA**

 Once a submission reaches the EDI gateway and is successfully recognized and decrypted, an EDI gateway acknowledgement will be returned to the sender. The date of this acknowledgement will serve as the official receipt date of the submission.

 After receipt of the submission, we will load the ICSRs into the AERS database. For submissions sent via the EDI gateway, an automated standard generalized markup language (SGML) acknowledgment message, which gives the status of each report in the transmission, will be returned to you via the gateway. 

 For submissions sent on physical media, the Agency will determine the receipt date as it does with submissions sent to the FDA on paper (i.e., receipt date is the date it arrives at the Agency). The Agency will only contact you if there are problems with the format of the report or if the report does not load properly into the AERS database. We will contact you by phone or email, describe the problem, and request a resubmission of the report in the proper format. This resubmission should take place as soon as possible.

- **III. ORGANIZING THE ELECTRONIC SUBMISSION**
- **A. ICSR**

 The following describes the steps you should take to prepare and send the ICSR in an electronic format.

 

 $\overline{a}$ 

#### *1. Prepare the Data Using the Appropriate E2B/M2 Format*

 Whether you are providing the ICSR on physical media or sending it using the EDI gateway, you should provide the ICSR as an SGML file using the data elements and electronic transport format currently accepted by the FDA (e.g., currently, the FDA is accepting E2B data elements with the M2 Specification version 2.24, DTD version 2.0 152 electronic transport format.<sup>8</sup> See sections II.A and II.B in this guidance).

a. Coding reactions and events

 Section B.2 of E2B is designated for reaction/event terms. For these fields, the FDA prefers that applicants use the Medical Dictionary for Regulatory Activities (MedDRA).<sup>9</sup> For the E2B field, B.2.i.1, you should insert the lowest level term (LLT) in MedDRA that most closely corresponds to the term reported by the primary source. For the E2B field,

 Once the Agency has implemented them, the FDA will also accept E2BM data elements with the M2 Specification version 2.3, DTD version 2.1 electronic transport format.

<sup>&</sup>lt;sup>9</sup> Companies can license MedDRA from an international maintenance and support services organization (MSSO) (toll free number 877-258-8280 (703-345-7799 in Washington, D.C. area), fax 703-345-7755, e-mail subscrib@meddramsso.com, Internet at www.meddramsso.com).

#### *Draft — Not for Implementation*

 B.2.i.2, you should insert the preferred term (PT) in MedDRA that corresponds to the 161 LLT used in B.2.i.1.<sup>10</sup> If you do not have access to MedDRA, you should populate the E2B field, B.2.i.2, with a reaction term (e.g., a COSTART term, a WHOART term) and leave the E2B field, B.2.i.1, blank.

b. Identification numbers

 $\overline{a}$ 

 Section A.1 of E2B is designated for identification numbers. You should include in the A.1.10 field a concatenation of the country code, sender identification, and report number. E2B fields A.1.10.1, A.1.10.2, and A.1.11.2 should only be filled in if a report is received by one entity (e.g., the FDA, a company) **AND** the entity subsequently transmits 171 the report to one or more other entities.

- E2B field A.1.10.1 should be filled in by the FDA (or other regulatory authority) if: 1. it receives a direct report from a health care professional or consumer **AND** 2. the report is subsequently sent to one or more other entities.
- E2B field A.1.10.2 should be filled in by a company if: 178 1. it is the first company to receive a direct report from a health care professional or consumer **OR**
- 2. it is the first company to receive an ICSR from the FDA (or other regulatory authority) **AND**
- 182 3. the report is subsequently sent to one or more new entities.
- E2B field A.1.11.2 should be filled in by a company if:
- 1. it receives an ICSR from another company **AND**
- 2. the report is subsequently sent to one or more new entities.
- The A.1.11.2 field should be used by all companies that receive an ICSR from another company (i.e., this field may contain multiple identification numbers). Possible scenarios for populating fields A.1.10.1, A.1.10.2, and A.1.11.2 are shown in Table 1.

<sup>&</sup>lt;sup>10</sup> If you are using subsequent versions of *E2B* (e.g., *E2BM*), you should follow the explicit guidance for populating the B.2 fields as described in the document.

<sup>&</sup>lt;sup>11</sup> If you are using subsequent versions of E2B (e.g., E2BM), you should follow explicit guidance for populating the A.1 fields as described in the document.

#### 191

#### 192 **Table 1: Example Scenarios for Populating Identification Fields**

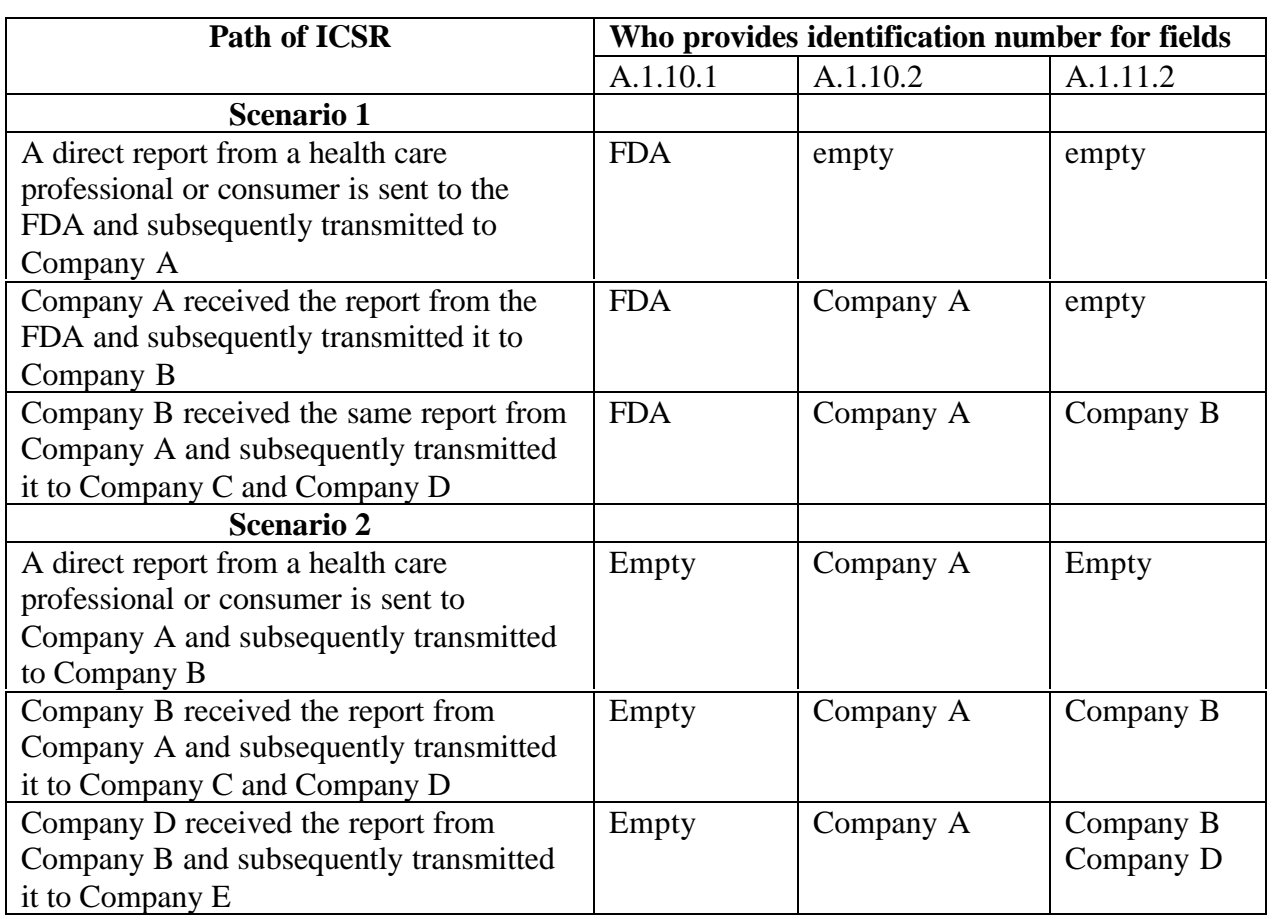

193 194

 The identification numbers used for followup reports should remain unchanged from those included in the original report. Once a field is populated, you should not change the information contained in it for any subsequent report. If you wish to make a correction, you should provide corrected information in a new field. For example, if the FDA (or any other regulatory authority) is not the sender of the original report, the field in A.1.10.1 should not be populated in any followup reports. You should capture your identification number in A.1.10.2 or A.1.11.2.

202 204

208

#### 203 *2. Add EDI Header and Trailer to the ICSR*

205 We use an EDI header and trailer to process the ICSR whether you provide the ICSR on 206 physical media or send it using the EDI gateway. For this reason, you should add an EDI 207 header and trailer to all ICSR files.

209 EDI headers and trailers are made up of a series of data elements separated by plus (+) 210 signs. A colon should separate segments of the individual data elements. An apostrophe 211 should be used to terminate the header, body of the message, and the trailer.

#### 212

- 213 The ICSR should be preceded by the EDIFACT UNB header and followed by the UNZ
- 214 trailer. The data that should be used in headers and trailers are shown in the following 215 tables:
- 216
- 

#### 217 **Table 2 EDIFACT UNB Header Information**

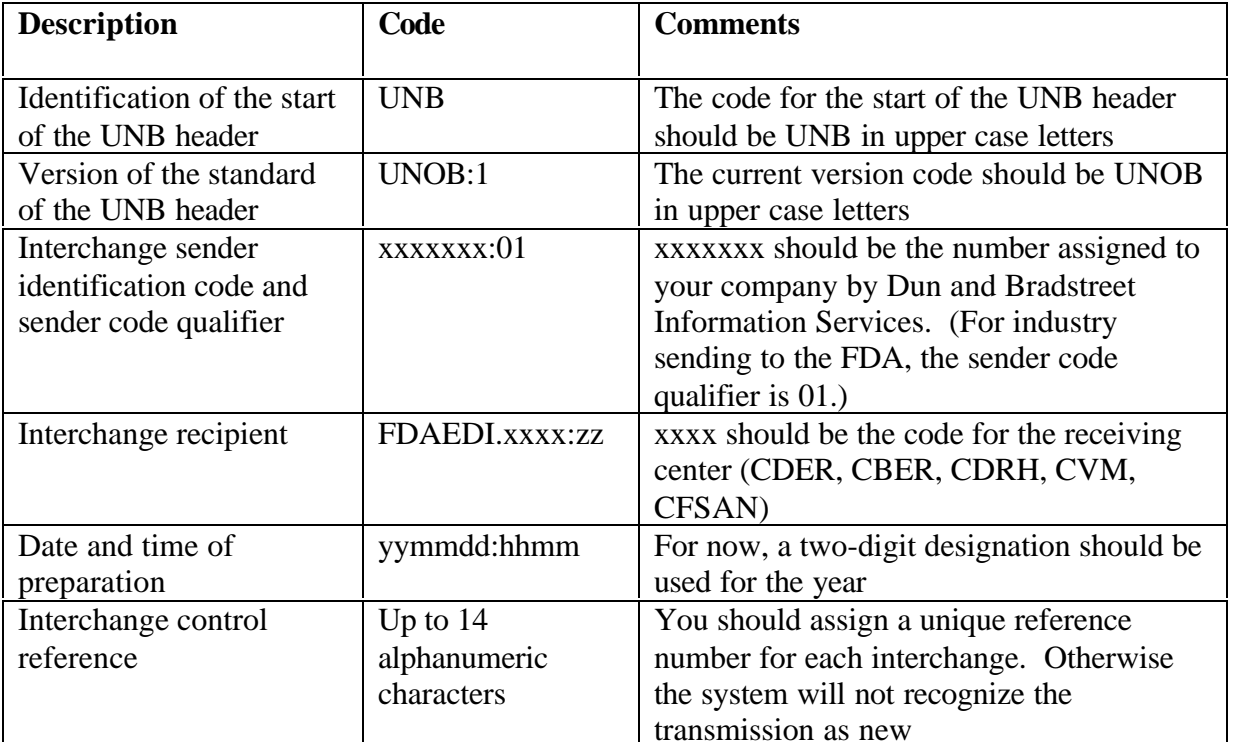

218

219

#### 220 **Table 3 UNZ Trailer Information**

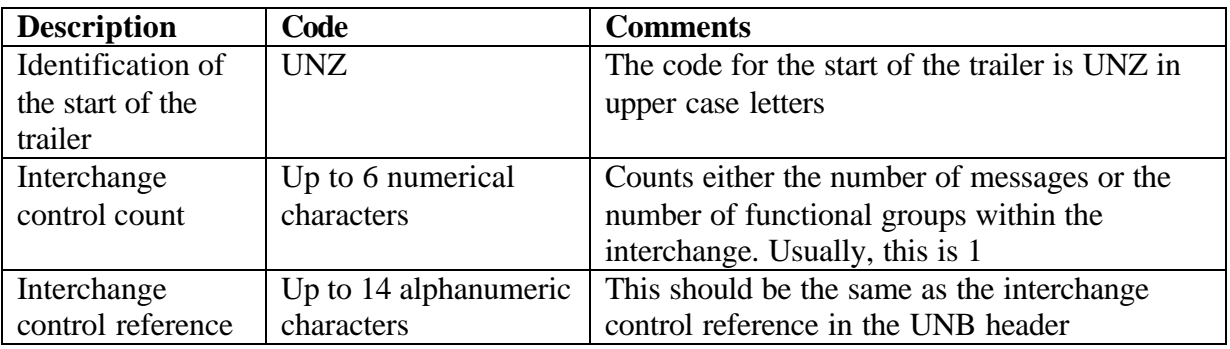

221 222

223 The following is an example of a complete message with a UNB header and UNZ trailer. 224 The message "this is a test text" was sent to CDER on April 27, 2000 at 11 AM. The 225 company DUNS number was 000000000. The reference number for the message was

226 10001

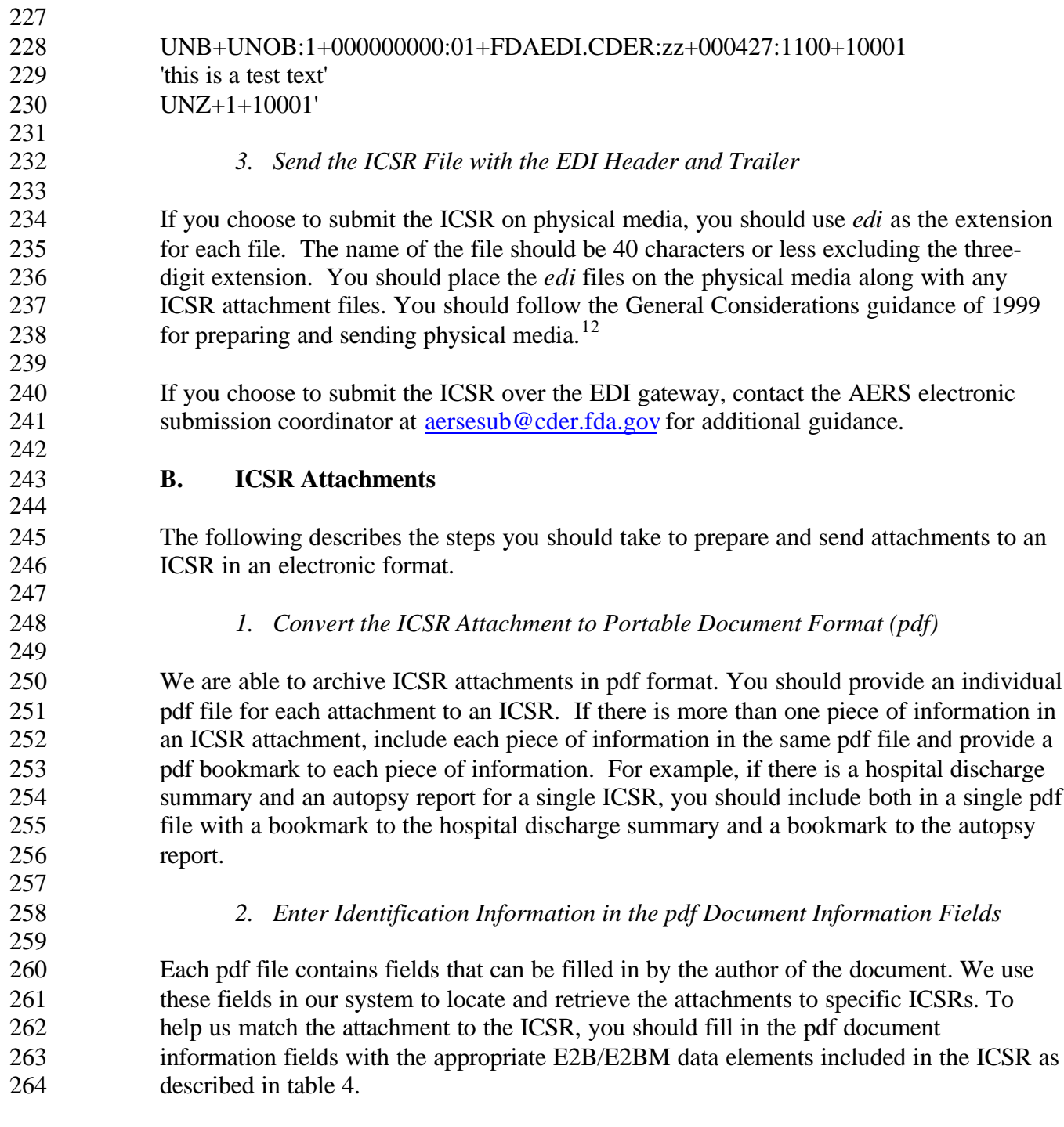

 $\overline{a}$ 

 As described previously in section I of this guidance, applicants with approved applications for products regulated by CBER should follow procedures described in the General Considerations guidance of 1999 for CDER.

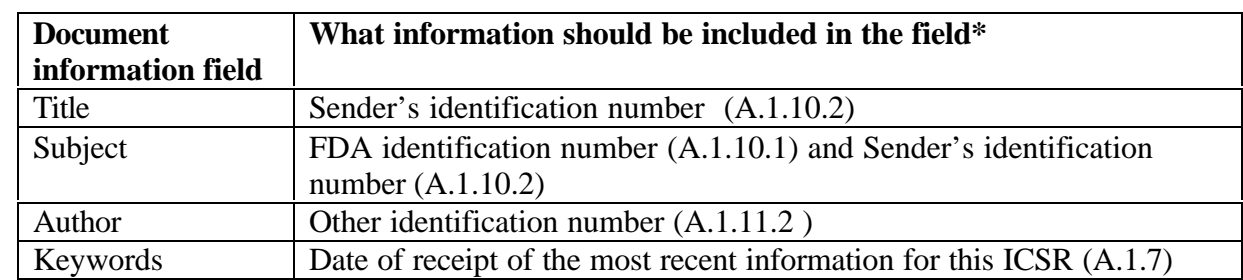

#### 265 **Table 4: Document Information Fields in ICSR Attachments**

267 \* The information in the parentheses refer to the data elements in *E2B*

269 *3. Naming the ICSR Attachment*

271 To help us match the attachment to the ICSR, you should use the manufacturer's control 272 number for the ICSR as the file name for the ICSR attachment with *pdf* as the extension.

273

266<br>267 268 270